# **Erweiterte Internetrecherche**

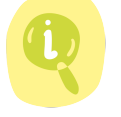

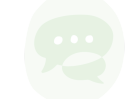

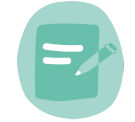

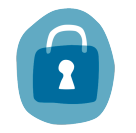

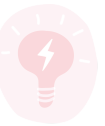

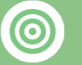

### Lernziele:

Die SchülerInnen sollen nützliche Zusatzfunktionen von Suchmaschinen kennenlernen und anwenden können

Die SchülerInnen lernen erweiterte Einstellungen von Suchmaschinen kennen Die SchülerInnen können Suchmaschinen gezielter einsetzen

Die SchülerInnen kommen bei Internetrecherchen schneller zu brauchbaren Resultaten

## Medienkompetenzen:

- 1.1 Daten, Informationen und digitale Inhalte recherchieren
- 1.2 Daten, Informationen und digitale Inhalte analysieren und bewerten
- 1.4 Daten, Informationen und digitale Inhalte verarbeiten,
- 3.3 Autorenrechte kennen und anwenden

### Beschreibung:

≣

Wenn die SchülerInnen bereits mit der Funktionsweise von Suchmaschinen vertraut sind, können Sie hier die erweiterten Einstellungen kennenlernen. Hier kann man viele Details einstellen, welche es ermöglichen bei Recherchen schneller zu einem zufriedenstellenden Ergebnis zu kommen. Hier gibt es u.A. die Möglichkeit bereits bei der Eingabe des Suchwortes anhand verschiedenenr Sonderzeichen die Ergebnisse der Suche weiter zu differenzieren, falls man diese jedoch nicht kennt und eine gezielte Suche starten möchte, kann man hier anklicken wonach die Resultate von vornherein gefiltert werden sollen. z.B. "Alle diese Worte; Genau dieser Satz; Mindestens eines dieser Wörter; Ohne diese Worte; Der Titel enthält; Die URL enthält"

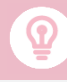

Auch die Art der Lizenz (z.B. Creative-Commons) der Inhalte, kann hier bei den grossen Suchmaschienen bereits voreingestellt werden (Suchfilter, erweiterte Suche, Einstellungen), indem unter dem Eingabefeld die entsprechenden Kriterien mit angeklickt werden.

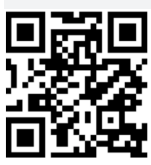

www.edumedia.lu | Info: edumedia@men.lu

7e, 6e, 5e

### Fachbereich:

Gesellschaftslehre, Politik, Pädagogik, Wirtschaft

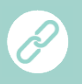

Es gibt eine Reihe von Internetseiten welche frei verfügbare Inhalte zur Verfügung stellen, beispielsweise:

<https://creativecommons.org/> <https://pixabay.com/>

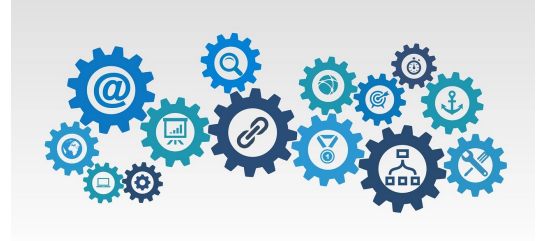

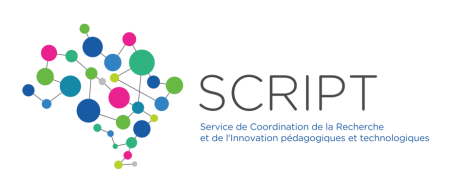